**Pró-Reitoria de Administração e Finanças - PROAF**

# **NORMA ADMINISTRATIVA N. 11/2007**

Aprova o procedimento interno para o controle da utilização da estrutura física da FUCRI/UNESC por parte da própria Instituição e do público em geral.

A Pró-Reitora Administrativa, no uso de suas atribuições, especialmente no que lhe confere os Art. 25 e Art. 26 do Regimento Geral da UNESC, Resolve:

**Art 1º** – Aprovar o **Procedimento Interno n. 11**, que estabelece procedimentos para o controle da utilização da estrutura física da FUCRI/UNESC.

**Art. 2º** – A presente Norma Administrativa entra em vigor na data de sua assinatura.

Criciúma, 28 de Maio de 2007.

**MARIA JULITA VOLPATO GOMES Pró-Reitora de Administração e Finanças**

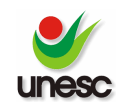

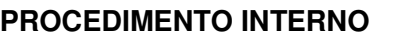

## **Utilização da estrutura física da FUCRI/UNESC**

**Objetivo: Estabelecer procedimentos para o controle da utilização da estrutura física da FUCRI/UNESC para atividades administrativas, acadêmicas complementares e atividades particulares para uso do público interno e externo.**

## **PROCEDIMENTOS:**

**1** – Atividades Administrativas e Acadêmicas Complementares (professores e funcionários):

**1.1** – Solicitar a Gerência de Apoio Logístico os ambientes necessários para o desempenho de suas atividades, conforme formulário específico (anexo 1).

**1.2** – A solicitação será autorizada após confirmação da Gerência de Apoio Logístico, sobre a disponibilidade do espaço físico.

**1.3** – Os recursos audio-visuais a serem utilizados deverão ser solicitados ao setor de audio-visual conforme formulário (anexo 2).

**1.4** – A utilização do espaço físico ficará isento de qualquer cobrança de taxa de manutenção nesta modalidade.

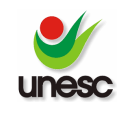

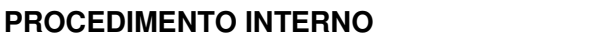

**2** – Atividades Particulares (professores, acadêmicos e funcionários):

**2.1** – Solicitar os ambientes necessários para o desempenho de suas atividades, enviando um oficio a Gerência de Apoio Logístico, especificando: tema, data, horário, nº de participantes, CPF e contato do responsável, com parecer do Gestor da área.

**2.2** – A solicitação somente será autorizada após confirmação da Gerência de Apoio Logístico, sobre a disponibilidade de espaço físico.

**2.3** – Na confirmação de utilização do espaço físico e materiais necessários, será acordado a cobrança de taxas de manutenção nesta modalidade.

**3** – Utilização do espaço físico pelo público externo:

**3.1** – Solicitar os ambientes necessários para o desempenho das atividades, enviando um ofício a Gerência de Apoio Logístico, especificando: tema, data, horário, nº de participantes, CPF e contato do responsável.

**3.2** – A solicitação somente será autorizada após confirmação da Gerência de Apoio Logístico, sobre a disponibilidade do espaço físico.

**3.3** – Na confirmação de utilização de espaço físico e materiais necessários, será cobrado taxas de manutenção nesta modalidade.

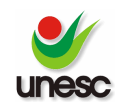

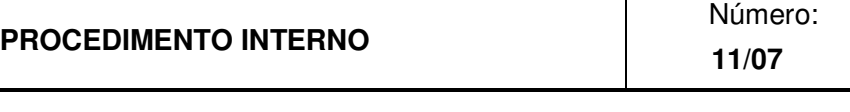

#### **ANEXO 1**

#### **Departamento de Apoio Logístico**

#### **Documento único com três etapas definidas**

#### **1ª ETAPA - SOLICITAÇÃO DE SALA**

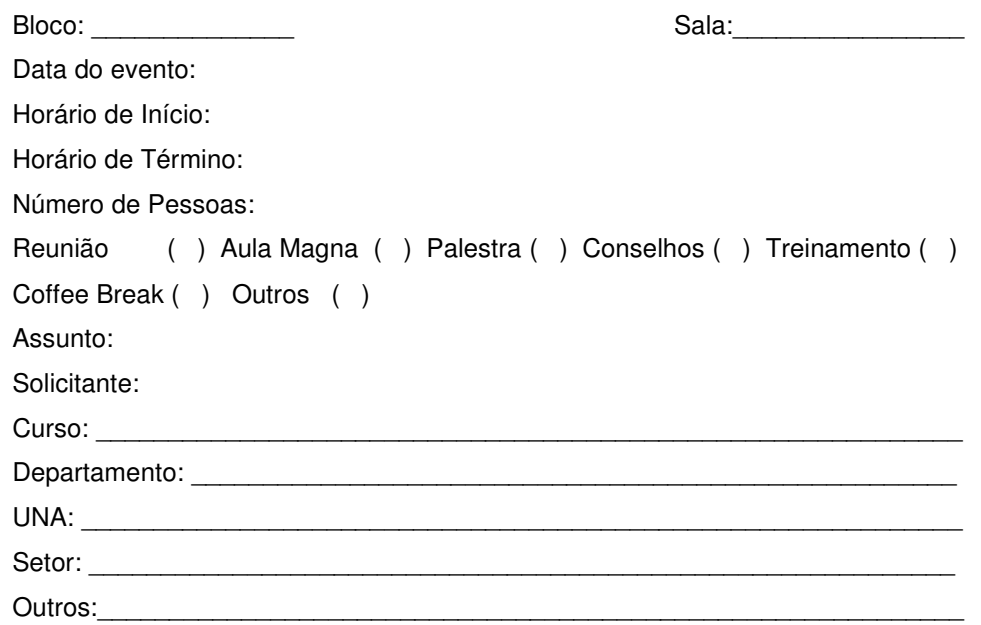

### **2ª ETAPA - SOLICITAÇÃO DE SERVIÇOS GERAIS**

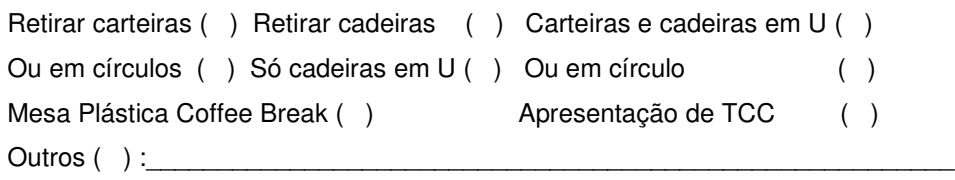

## **3ª ETAPA - SOLICITAÇÃO DE COPA**

Café preto ( ) Doce ( ) Amargo ( ) Café com Leite ( ) Doce ( ) Amargo ( ) Outros ( ) :\_\_\_\_\_\_\_\_\_\_\_\_\_\_\_\_\_\_\_\_\_\_\_\_\_\_\_\_\_\_\_\_\_\_\_\_\_\_\_\_\_\_\_\_\_\_\_\_\_\_\_\_\_\_\_\_

\_\_\_\_\_\_\_\_\_\_\_\_\_\_\_\_\_\_\_\_\_\_\_\_\_\_\_\_\_\_\_\_\_\_\_\_\_\_\_\_\_\_\_\_\_\_\_\_\_\_\_\_\_\_\_\_\_\_\_\_\_\_\_\_\_\_

\_\_\_\_\_\_\_\_\_\_\_\_\_\_\_\_\_\_\_\_\_\_\_\_\_\_\_\_\_\_\_\_\_\_\_\_\_\_\_\_\_\_\_\_\_\_\_\_\_\_\_\_\_\_\_\_\_\_\_\_\_\_\_\_\_\_

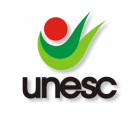

### **PROCEDIMENTO INTERNO**

Número: **11/07**

## **ANEXO 2**

## **Departamento de Apoio Logístico**

## **Solicitação de Equipamentos de Áudio Visual para Salas de Aulas por dia**

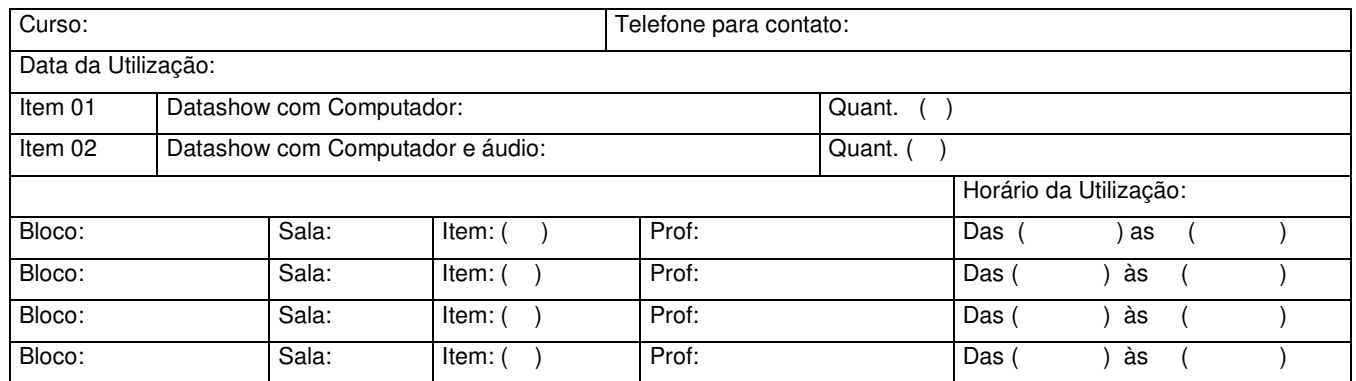

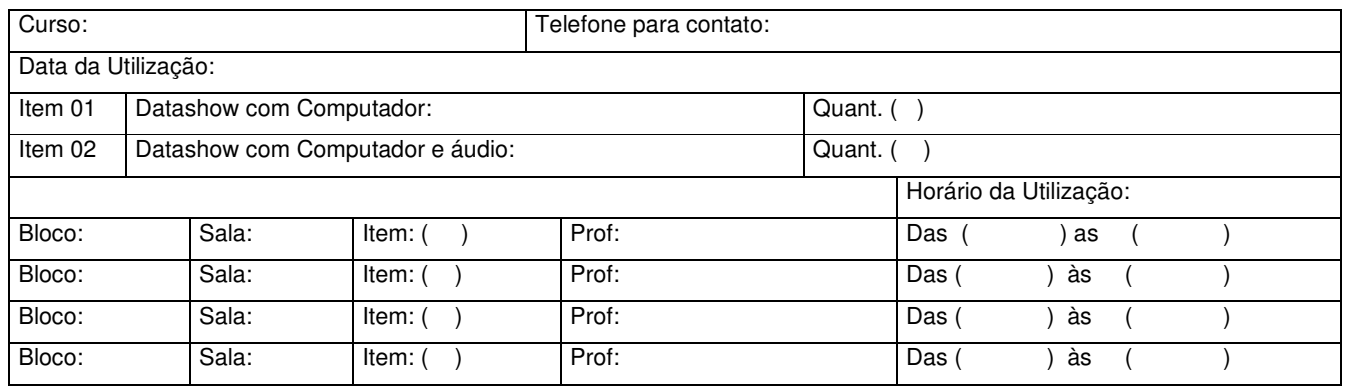

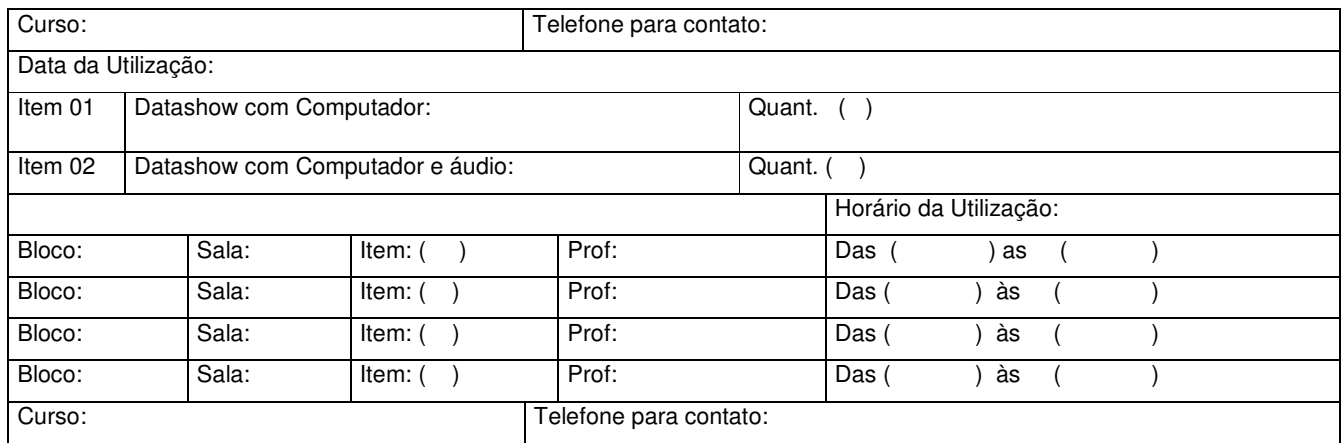

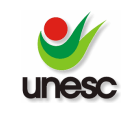

### **PROCEDIMENTO INTERNO**

Número: **11/07**

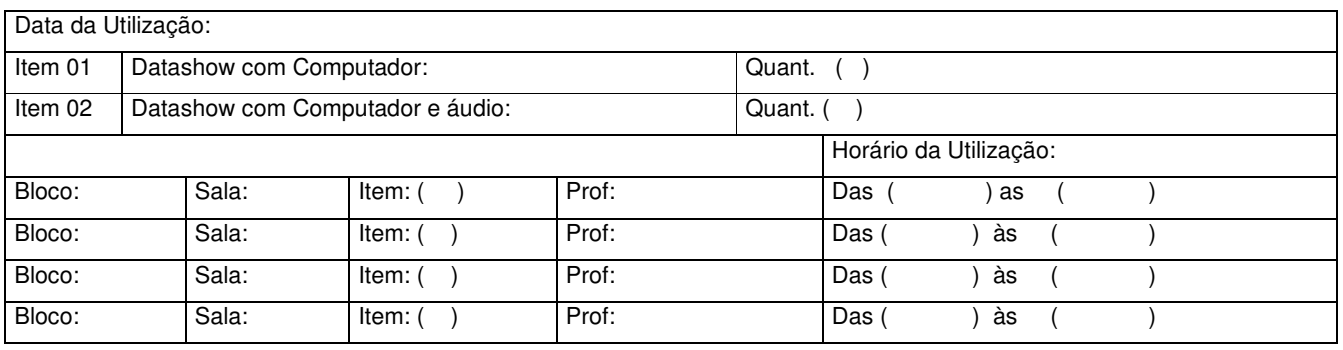

**Data da solicitação: Criciúma, \_\_\_\_\_\_\_\_\_\_\_\_\_\_\_\_**

**Horário da solicitação:\_\_\_\_\_\_\_\_\_\_\_\_\_\_\_\_\_\_\_\_\_\_\_**